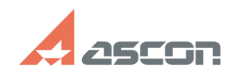

## **Собщение "Данной программы не[..] Собщение "Данной программы не[..]** 04/26/2024 16:27:36

## **FAQ Article Print**

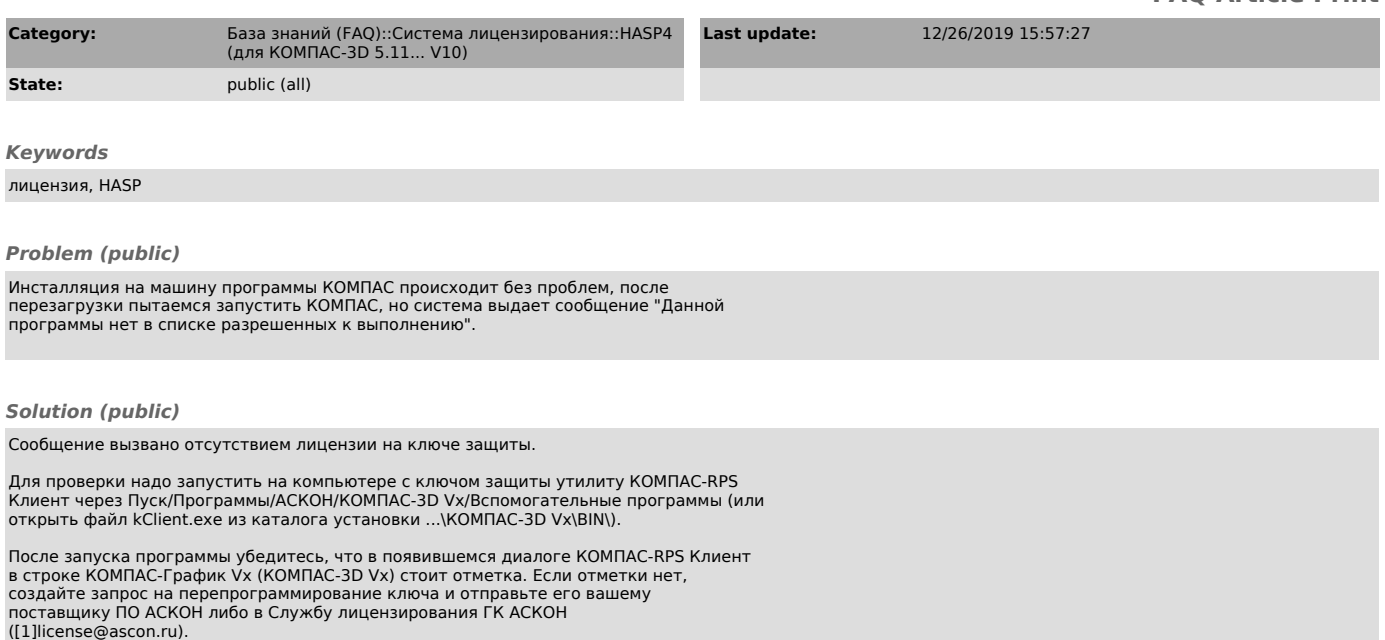

[1] mailto:license@ascon.ru